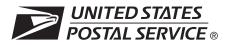

# CASS<sup>™</sup> Summary Report

This form may be generated as the output of address matching processing using CASS Certified<sup>™</sup> software in conjunction with current USPS<sup>®</sup> address database files. Any facsimile must contain the same information in the same format as the printed form.

See DMM<sup>®</sup> Section 602 for more information.

| A. Software 1. CASS Certified Company Name                                                                                                    |                                                         |                                                                                                    | 2. CASS C                                                                                                    | 2. CASS Certified Software Name & Version                       |                                                             |                                 | 3                                                                              | . Configuration                                                                                                    |  |
|----------------------------------------------------------------------------------------------------|---------------------------------------------------------|----------------------------------------------------------------------------------------------------|----------------------------------------------------------------------------------------------------|-----------------------------------------------------------------|-------------------------------------------------------------|---------------------------------|--------------------------------------------------------------------------------|----------------------------------------------------------------------------------------------------|--|
| Initium Software LLC                                                                                                    |                                                         |                                                                                                    | Instant A                                                                                                    | Instant Address V08.50.O                                        |                                                             |                                 |                                                                                | WIN                                                                                                    |  |
| 4. Z4Change Certified Company Name                                                                                                    |                                                         |                                                                                                    | 5. Z4Chan                                                                                                    | 5. Z4Change Certified Software Name & Version                   |                                                             |                                 | 6                                                                              | . Configuration                                                                                                    |  |
| 7. eLOT <sup>®</sup> Certified Company Name                                                                                                    |                                                         |                                                                                                    | 8. eLOT Ce                                                                                                    | 8. eLOT Certified Software Name & Version                       |                                                             |                                 |                                                                                | . Configuration                                                                                                    |  |
| Initium Software LLC                                                                                                    |                                                         |                                                                                                    | Instant A                                                                                                    | Instant Address V08.50.O                                        |                                                             |                                 |                                                                                | WIN                                                                                                    |  |
| 1. MASS™ Certified Company Name                                                                                                    |                                                         |                                                                                                    | 2. MASS C                                                                                                    | 2. MASS Certified Software Name, Version & Model No.            |                                                             |                                 |                                                                                | . Configuration                                                                                                    |  |
| MASS                                                                                                    |                                                         |                                                                                                    |                                                                                                    |                                                                 |                                                             |                                 | 4                                                                              | . MLOCR Serial N                                                                                                    |  |
| B. List                                                                                                    |                                                         |                                                                                                    |                                                                                                    |                                                                 |                                                             |                                 |                                                                                |                                                                                                    |  |
| 1. List Processor's                                                                                                    | 2. Date List                                            | t Processed                                                                                                    |                                                                                                    | 3. Date of D                                                    | Database                                                    | Product Used                    |                                                                                |                                                                                                    |  |
| University of Montana Foundation                                                                                                    |                                                         |                                                                                                    | a. Master F                                                                                                    | a. Master File                                                  |                                                             |                                 | a. ZIP + 4 <sup>®</sup> File                                                   |                                                                                                    |  |
|                                                                                                    |                                                         |                                                                                                    | 05/10/20                                                                                                    | 05/10/2024                                                      |                                                             | 05/01/2024                      |                                                                                |                                                                                                    |  |
|                                                                                                    |                                                         |                                                                                                    | b. Z4Chan                                                                                                    | ge                                                              |                                                             | b. Z4Chang                      | ge                                                                             |                                                                                                    |  |
|                                                                                                    |                                                         |                                                                                                    | c. eLOT                                                                                                    |                                                                 |                                                             | c. eLOT                         |                                                                                |                                                                                                    |  |
| <ol> <li>List Name or ID No. (If using ID No., number must start with ID #)<br/>ID#1158efa3-43fb-4101-a7a2-2e7a6e95d98d</li> </ol>                                                                                                    |                                                         |                                                                                                    | 05/10/20                                                                                                    | 05/10/2024                                                      |                                                             | 05/01/2024                      |                                                                                |                                                                                                    |  |
|                                                                                                    |                                                         |                                                                                                    | d. CRIS<br>05/10/20                                                                                            | d. CRIS<br>05/10/2024                                           |                                                             | d. CRIS<br>05/01/2024           |                                                                                |                                                                                                    |  |
|                                                                                                    |                                                         |                                                                                                    | #) 5 Number                                                                                                    | 5. Number of Lists                                              |                                                             | 6. Total Records Submitted for  |                                                                                |                                                                                                    |  |
|                                                                                                    |                                                         |                                                                                                    |                                                                                                    |                                                                 |                                                             |                                 |                                                                                | milled for                                                                                                    |  |
| ID#1158efa3-43                                                                                                    | fb-4101-a7a2-2e7a6es                                    |                                                                                                    | 3                                                                                                    | UI LISIS                                                        |                                                             | 6. Iotal Re<br>Processi<br>5412 |                                                                                | milled for                                                                                                    |  |
|                                                                                                    | fb-4101-a7a2-2e7a6e9                                    |                                                                                                    | ,                                                                                                    | UI LISIS                                                        |                                                             | Processi                        |                                                                                | milled for                                                                                                    |  |
|                                                                                                    | fb-4101-a7a2-2e7a6e9                                    |                                                                                                    | 3                                                                                                    | It Rating                                                       | 1. Tota                                                     | Processi                        | ing                                                                            | dation Period                                                                                                    |  |
| C. Output<br>Output Rating                                                                                                    |                                                         | 95d98d                                                                                                    | 3                                                                                                    |                                                                 | 1. Tota                                                     | Processi<br>5412<br>al Coded    | ing                                                                            |                                                                                                    |  |
| C. Output<br>Output Rating                                                                                                    |                                                         | 25d98d<br>2. Validation Peri                                                                                                    | iod Outpu                                                                                                    | It Rating                                                       | <b>1. Tota</b><br>5403                                      | Processi<br>5412                | ing<br>2. Valio                                                                | dation Period<br>To                                                                                                    |  |
| C. Output<br>Output Rating<br>a. ZIP + 4/DPV                                                                                                    | 1. Total Coded                                          | 25d98d<br>2. Validation Peri<br>From To                                                                                                    | iod Outpu                                                                                                    | It Rating                                                       |                                                             | Processi<br>5412                | <b>2. Vali</b><br>From<br>05/10/202<br>From                                    | dation Period<br>To                                                                                                    |  |
| C. Output<br>Output Rating<br>a. ZIP + 4/DPV<br>Confirmed<br>b. Z4Change                                                                                                    | 1. Total Coded                                          | 25d98d<br>2. Validation Peri<br>From To                                                                                                    | 3<br>iod Outpu<br>2024 c. 5-Digit<br>d. CRRT                                                                   | It Rating                                                       | 5403                                                        | Processi<br>5412                | <b>2. Vali</b><br>From<br>05/10/202<br>From                                    | dation Period<br>To<br>24 01/27/2025<br>To<br>24 07/31/2024<br>To                                                                                             |  |
| C. Output<br>Output Rating<br>a. ZIP + 4/DPV<br>Confirmed<br>b. Z4Change                                                                                                    | 1. Total Coded                                          | 25d98d<br>2. Validation Peri<br>From To                                                                                                    | 3<br>iod Outpu<br>2024 c. 5-Digit<br>d. CRRT                                                                   | tt Rating<br>Coded<br>Coded                                     | 5403<br>5329                                                | Processi<br>5412                | <b>2. Vali</b><br>From<br>05/10/202<br>From<br>05/10/202<br>From               | dation Period<br>To<br>24   01/27/2025<br>To<br>24   07/31/2024<br>To                                                                                         |  |
| C. Output<br>Output Rating<br>a. ZIP + 4/DPV<br>Confirmed<br>b. Z4Change<br>Processed<br>D. Mailer<br>certify that the mai<br>ndicated above) us                                                                                             | 1. Total Coded       5403       ing submitted with this | 2. Validation Peri<br>From To<br>05/10/2024 07/31/2                                                                                                    | 3<br>iod Outpu<br>2024 c. 5-Digit<br>d. CRRT<br>e eLOT                                                         | tt Rating<br>Coded<br>Coded                                     | 5403<br>5329<br>5255                                        | Processi<br>5412                | <b>2. Vali</b><br>From<br>05/10/202<br>From<br>05/10/202<br>From               | dation Period<br>To<br>24 01/27/2025<br>To<br>24 07/31/2024<br>To                                                                                             |  |
| C. Output<br>Output Rating<br>a. ZIP + 4/DPV<br>Confirmed<br>b. Z4Change<br>Processed<br>D. Mailer<br>certify that the main<br>indicated above) us<br>equirements listed                                                                     |                                                         | 2. Validation Peri<br>From To<br>05/10/2024 07/31/2                                                                                                    | 3<br>iod Outpu<br>2024 c. 5-Digit<br>d. CRRT<br>e eLOT<br>as 3. Name a                                         | tt Rating<br>Coded<br>Coded<br>Assigned                         | 5403<br>5329<br>5255                                        | Processi<br>5412                | <b>2. Vali</b><br>From<br>05/10/202<br>From<br>05/10/202<br>From               | dation Period<br>To<br>24 01/27/2025<br>To<br>24 07/31/2024<br>To                                                                                             |  |
| C. Output<br>Output Rating<br>a. ZIP + 4/DPV<br>Confirmed<br>b. Z4Change<br>Processed<br>D. Mailer<br>certify that the mai<br>indicated above) us<br>equirements listed<br>1. Mailer's Signatu                                               |                                                         | 2. Validation Peri<br>From To<br>05/10/2024 07/31/2<br>05/10/2024 07/31/2<br>07/31/2<br>2. Date Signed                                                                            | 3<br>iod Outpu<br>2024 c. 5-Digit<br>d. CRRT<br>e eLOT<br>as 3. Name a                                         | tt Rating<br>Coded<br>Coded<br>Assigned                         | 5403<br>5329<br>5255                                        | Processi<br>5412                | <b>2. Vali</b><br>From<br>05/10/202<br>From<br>05/10/202<br>From               | dation Period<br>To<br>24 01/27/2025<br>To<br>24 07/31/2024<br>To                                                                                             |  |
| C. Output     Output Rating     Output Rating     a. ZIP + 4/DPV     Confirmed     b. Z4Change     Processed     D. Mailer     certify that the maindicated above) usequirements listed     1. Mailer's Signatu     E. Qualitative Signature |                                                         | 2. Validation Peri<br>From To<br>05/10/2024 07/31/2<br>05/10/2024 07/31/2<br>07/31/2<br>2. Date Signed                                                                            | 3       iod     Output       2024     c. 5-Digit       d. CRRT     e eLOT       as     3. Name a       d     d | It Rating<br>Coded ►<br>Coded ►<br>Assigned ►<br>Ind Address of | 5403<br>5329<br>5255<br>Mailer                              | Processi<br>5412<br>al Coded    | ing<br>2. Valia<br>From<br>05/10/202<br>From<br>05/10/202<br>From<br>05/10/202 | dation Period         To         24       01/27/2025         To         24       07/31/2024         To         24       07/31/2024         4       07/31/2024 |  |
| C. Output     Output Rating     Output Rating     a. ZIP + 4/DPV     Confirmed     b. Z4Change     Processed     D. Mailer     certify that the maindicated above) usequirements listed     1. Mailer's Signatu     E. Qualitative Signature |                                                         | 2. Validation Peri<br>From To<br>05/10/2024 07/31/2<br>05/10/2024 07/31/2<br>07/31/2<br>07/31/2<br>2. Date Signed<br>(QSS)<br>S is solely made availal<br>personnel in determinin | 3       iod     Output       2024     c. 5-Digit       d. CRRT     e eLOT       as     3. Name a       d     d | It Rating<br>Coded ►<br>Coded ►<br>Assigned ►<br>Ind Address of | 5403<br>5329<br>5255<br>Mailer<br>and analys<br>stances. Se | Processi<br>5412<br>al Coded    | ing<br>2. Valia<br>From<br>05/10/202<br>From<br>05/10/202<br>From<br>05/10/202 | dation Period<br>To<br>To<br>To<br>To<br>24 07/31/2024<br>To<br>24 07/31/2024<br>to be<br>explanation.                                                        |  |

This form available on the web at http://about.usps.com/forms/all-forms.htm

# Instructions

| A. Software                                                                                                    |                                                                                                    |                                                                                                    |  |  |
|----------------------------------------------------------------------------------------------------|----------------------------------------------------------------------------------------------------|----------------------------------------------------------------------------------------------------|--|--|
|                                                                                                    | ame and Version: Enter name and version for each kind of soft                                                                                                    | ware as it appears on the CASS/MASS certificate.<br>s it appears on the CASS/MASS certificate.                                                                                 |  |  |
| B. List                                                                                                    |                                                                                                    |                                                                                                    |  |  |
| 1. List Processor's Name: Enter t<br>list if ac                                                                             | he company name that coded the address list(s) and/or performed ZIP + ditional space is required.                                                                                                    | 4 <sup>®</sup> /DPV <sup>®</sup> confirmation using CASS Certified <sup>™</sup> software. Attach a                                                                             |  |  |
| 3. Date of Database Product Used         4. List Name or ID No.:       Print th         5. Number of Lists:       Enter the | he processing date for each list. If multiple lists, enter the oldest date fror<br>E Enter the version date of each database package used for processing.<br>It is a number of the address list. If more than one list i<br>muST be preceded by "ID#".<br>he number of lists used to produce the mailing.<br>ocessing: Enter the total number of address records (from all lists in iten | If multiple lists, enter the oldest version date from the lists.<br>s used, leave blank. If the identification number is used, the                                             |  |  |
| C. Output                                                                                                    |                                                                                                    |                                                                                                    |  |  |
|                                                                                                    | al number coded.<br>be done using a product release that is within the USPS Product Cycle, a                                                                                                    | as provided in the table below:                                                                                                    |  |  |
| Product Name                                                                                                    | From Date                                                                                                    | To Date                                                                                                    |  |  |
| ZIP + 4 / DPV Confirmed                                                                                                    | The date the file was processed, which is 10 - 15 days before the<br>Product (Publish) Date and no later than the file Expiration Date (last<br>permissible use date).                                                                                                    | Last day of the month following the Expiration Date (last<br>permissible use date) of the Date of Database Product used<br>(identified in Section B.3).                        |  |  |
| Five-Digit Coded                                                                                                    | The date the file was processed, which is 10 - 15 days before the ZIP + 4, Carrier Route Product Publish Date and no later than the ZIP + 4, Carrier Route Product Expiration Date (last permissible use date) or 180 days before the Five-Digit ZIP product file date.                                                                                                    | 180 days after the Expiration Date (last permissible use date) of the Product Date used. NOTE: This is different than the other dates. This one is calculated, not hard-coded. |  |  |
|                                                                                                    | The date the file was processed, which is 10 - 15 days before the                                                                                                    | Last day of the month following the Expiration Date (last                                                                                                    |  |  |
| Total Carrier Route Coded                                                                                                   | Product (Publish) Date and no later than the file Expiration Date (last permissible use date).                                                                                                    | permissible use date) of the Product Date used.                                                                                                    |  |  |

The date the file was processed, which is 10 - 15 days before the Last day of the month following the Expiration Date (last eLOT<sup>®</sup> Sequence No. Assigned Product (Publish) Date and no later than the file Expiration Date (last permissible use date) of the Product Date used. permissible use date).

| Release Date<br>(Posted) | Product Date   | Required Use Date        | Expiration Date<br>(Last permissible use date) | Last Permissible Mailing Date |
|--------------------------|----------------|--------------------------|------------------------------------------------|-------------------------------|
| Use of file released in  | (Publish Date) | Must begin no later than | And must end no later than                     |                               |
| Mid-November             | December 1     | January 1                | February 28/29                                 | March 31                      |
| Mid-December             | January 1      | February 1               | March 31                                       | April 30                      |
| Mid-January              | February 1     | March 1                  | April 30                                       | May 31                        |
| Mid-February             | March 1        | April 1                  | May 31                                         | June 30                       |
| Mid-March                | April 1        | May 1                    | June 30                                        | July 31                       |
| Mid-April                | May 1          | June 1                   | July 31                                        | August 31                     |
| Mid-May                  | June 1         | July 1                   | August 31                                      | September 30                  |
| Mid-June                 | July 1         | August 1                 | September 30                                   | October 31                    |
| Mid-July                 | August 1       | September 1              | October 31                                     | November 30                   |
| Mid-August               | September 1    | October 1                | November 30                                    | December 31                   |
| Mid-September            | October 1      | November 1               | December 31                                    | January 31                    |
| Mid-October              | November 1     | December 1               | January 31                                     | February 28/29                |

## D. Mailer

Signature: Signature of individual who processed the list, or the mailer's representative.
 Date Signed: Enter the date this form is signed.
 Name & Address of Mailer: Enter the name and address of the individual whose signature appears in item D1.

## E. Qualitative Statistical Summary (QSS)

This information allows mailers and list processors to evaluate the quality of their address list processed through CASS software before its contents enter the mailstream. Although these addresses remain eligible for postal automation rate discounts, significant number of Highrise default/rural route default matches increases the costs and reduces the efficient delivery of this mail. Mailers should research to obtain secondary unit designator address information or highrise addresses and specific box number information for rural route addresses which are coded to default records on the National 7IP + 4 File

## Highrise Default/RR Default

A rural route default contains the route number in the primary name but also has spaces in the primary address range.

#### LACS<sup>Link®</sup> System

Entries in this box show the number of addresses which have been converted through the LACS<sup>Link</sup> process. LACS<sup>Link</sup> is a data product provided by the Postal Service to allow addresses that have been converted due to addresses that have been renamed or renumbered, or for 911 emergency systems to be linked with their new address.

#### Early Warning System (EWS)

Entries in this box show the number of addresses on the processed address list that are new addresses not in the current U.S. Postal Service® ZIP + 4 File. These addresses are, however, valid addresses as formatted and should not be changed in any way since the U.S Postal Service will assign ZIP + 4's to these addresses on the next monthly ZIP + 4 File.

# Suite<sup>Link®</sup> System Entries in this box

s box show the number of ZIP+4/DPV confirmed addresses that matched to a highrise default, and the SuiteLink process returned the appropriate suite number. Only Suite<sup>Link</sup> enabled software will return a value in this box (Check with your software vendor for obtaining this option). These address records are valid delivery points by the U.S. Postal Service. Addresses that are not confirmed by DPV are either new addresses not available on the current Delivery Sequence File, or are not valid and the list holder should further investigate to determine the accuracy of these addresses. Mailers should make every effort to ensure the quality of their address list(s).